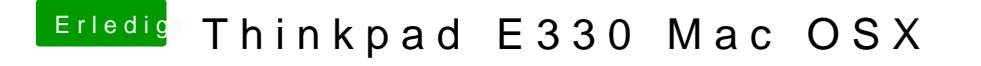

Beitrag von derHackfan vom 12. August 2017, 10:56

Ändere das mal auf MacBookPro8,1 ab, das kommt deinem Lenovo mit nächsten, nicht vergessen die beiden Shake Button für die Seriennummer me